## Список литературы

1. Ракишев Б. Р. Горнорудная продукция Казахстана на мировом рынке. // Горный журнал. 2007. № 12. С. 46-47.

2. Байдалинов А.Т., Хамзин Б.С, Билялов Б.Д. Организация геологоразведочных работ на современном этапе. //Геология и охрана недр. 2007. №3. С.58-61.

## УСЛОВИЯ ОБРАЗОВАНИЯ И СОХРАНЕНИЯ МЕСТОРОЖДЕНИЙ В УЛЬТРАМАФИТАХ ЛЖЕТЫГАРИНСКОГО МАССИВА (Костанайское Зауралье)

Джафаров Н. Н. д-р геол.-мин. наук, академик НИА РК и МИА ТОО «Асбестовое геологоразведочное предприятие», г. Житикара Джафаров Ф. Н. RADONNI MENTE ANNUN K. FCON.-МИН. H. **СЛУГНО ТОО «Казкопер», г. Алматы** 

Джетыгаринский протрузивный массив ультрамафитов находится в северо-восточной части Казахстана, в одноименном рудном районе Костанайской области и приурочен к региональному разлому, который совпадает с сутурной линией [4, 5].

Массив входит в состав притобольско-аккаргинского комплекса силурийско-раннедевонского возраста. Протягивается в субмеридиональном направлении на 18 км при максимальной ширине в южной части до 3 км. Залегает среди протерозойских толщ - серицитовых, серицито-хлоритовых, кремнистых, кремнисто-углистых сланцев, известняков. С северо-запала и юговостока массив прорывается ранне-среднекаменноугольными гранитоидами милютинского комплекса. Многочисленные дайки кислого состава этого комплекса разбили массив на многочисленные блоки. В разрезе протрузия имеет форму линзы, падающей на восток под углами 40-70° (висячий бок залегает положе лежачего), сложена в различной степени серпентинизированными породами, которые соответствуют дунитгарцбургитовой формации (см. таблицу). Наиболее широко распространены гарцбургиты (перидотиты), дуниты встречаются ограниченно, в виле небольших тел выделяются пироксеновые дуниты. Переход от дунитов к пироксеновым дунитам и гарцбургитам постепенный и фиксируется количеством пироксена [4].

Массив и вмещающие породы хорошо изучены с поверхности и на глубину. В пределах его и приконтактовых зонах локализован ряд месторождений, часть которых возникла в стадии рифтогенеза в срединно-океанических хребтах (месторождения хромитов, асбеста, медно-никелевые проявления), часть - в стадии субдукции (месторождения нефрита и талька в серпентинитах, золота - в гранитоидах) и т. д. Месторождения полезных ископаемых, сформированные в стадии рифтогенеза и субдукции, под влиянием последующих процессов подверглись полному или частичному уничтожению, но на их месте нередко

формировались новые. Изучение условий образования и геологического строения каждого из сохранившихся месторождений и обобщение данных в целом позволяют высказать мнение по поводу модели рудообразования и сохранения месторождений в пределах Джетыгаринского ультраосновного массива и его приконтактовых зонах (рис.1).

В девоне-карбоне рассматриваемая территория представляла собой активную окраину,

что менее благоприятно для сохранения крупных рудных месторождений. образованных в условиях океанического корообразования. Джетыгаринский массив ультрамафитов, по мнению авторов представляет собой дальнопереносной аллохтон обдукционного залегания. При транспортировке океанической коры в зону субдукции и при обдукции ее на континентальную кору дуниты скорее подверглись интенсивной тектонизации поскольку они подстилают океаническую кору. Ограниченное развитие дунитов в пределах Джетыгаринского массива сделало маловероятным сохранение крупных месторождений хромитов, медно-никелевой минерализации.

Хромитовые руды в пределах массива тяготеют в основном к дунитам и аподунитовым серпентинитам и образовались, скорее всего, в ранней сталии внедрения ультрамафитов еще до их повсеместной серпентинизации. Рулы представлены густо и средне-вкрапленными петельчатыми хромитами с участками сплошных и нодулярных тел. Известно небольшое месторождение № 2 [3] и более 26 линз и гнезд мелких размеров (Б. А. Шкуропат, 1966, 1968 гг.).

Залежи хризотил-асбеста, их обнаружено всего девять, приурочены в основном к периферии сохранившихся при субдукции крупных ядер серпентинизированных перидотитов и серпентинитов по ним. В дунитах интенсивность асбестообразования резко уменьшается, и ухудшается качество сырья.

Установлена параболическая взаимосвязь между содержанием энстатита (бастита) и содержанием промышленной асбестоносности, которая на месторождении в основном тяготеет к гарцбургитам с содержанием энстатита (бастита) 10-20 % [8]. В пределах асбестовых залежей развиты серпентиниты, представленные в основном лизардитовыми, лизардит-хризотиловыми и хризотиловыми разностями. Антигоритизация развита в приконтактовых зонах серпентинитов и в местах интенсивного внедрения даек гранитоидов.

Серпентинизация ультрамафитов и сопровождающий ее процесс асбестообразования происходили на океаническом дне в две стадии [4]. Первая стадия изохимическая, проявилась повсеместно за счет поровых вод при внедрении ультрамафитов в зону спрединга, она выразилась в серпентинизации с незначительным асбестообразованием. Вторая стадия - серпентинизация и асбестообразование осуществлялось вслед за первой в результате воздействия вод извне на тектонизированные ультрамафиты и носила аллохимический характер. В процессе аллохимической серпентинизации участвовали волы океана [2,9,10], магматические воды [9, 10].

 $\frac{1}{2}$  $\frac{1}{2}$ 

перхнепротерозойские серицито-хлоритовые, кремнисто-углистые сланцы; 2-6 - силурийско-ранисдевонские дунит-гарцбургитовые породы; 2 - дуниты еериентинитированные; 3 - серпентинизированные гарцбургиты; 4-6 ериентиниты аноперидотитовые: 4 - лизардит-хризотиловые и хризотиловые; антигоритовые; 6 - оталькованные серпентиниты;  $7$ раннепреднекаменноугольные гранитоиды милютинского комплекса: 8 позднекаменноугольные дайки диоритовых порфиритов; 9 - линзы хромитов; рудные тела хризотил-асбеста; 11 - месторождение талька; 12 месторождение нефрита и цветного камня; 13 - месторождение золота кварцево-жильного типа; 14 - месторождение золота прожилкововкрапленного-сульфидного типа; 15 - месторождение силикатного кобальтаникеля; 16 - глубинный разлом; 17 - серпентинитовый меланж; 18 - контуры пород (а) и их разновидности (б); 19 - глубина развития мезозойской коры выветривания.

## Рисунок 1 - Идеализированный геологический разрез Джетыгаринского ультраосновного массива

Поступающие из верхней мантии и транспортирующиеся в зону субдукции тектонизированные гарцбургиты и сопровождающие их дуниты испытали серпентинизацию в зависимости от их тектонизации: более раздробленные и меланжированные породы серпентинизировались почти нацело, менее раздробленные были замещены серпентинизацией частично и сохранили олизардитизированный петельчатый облик, возникший в аллохимическую стадию. При незначительном разогреве ультрамафитов, который возможно, происходил при их транспортировке, возникли менее богатый железом олизардит-хризотиловый ряд серпентинитов и асбестовые жилы [1]. Процесс асбестообразования с участием воды и кислорода сводился к выносу из серпентинизированных ультрамафитов избытка железа, магния и кремнезема, которые переотлагались в виде асбеста, брусита, магнетита.

При незначительном разогреве ультрамафитов, который возможно, происходил при их транспортировке, возникли менее богатый железом о-18

лизардит-хризотиловый ряд серпентинитов и асбестовые жилы [1]. Процесс небестообразования с участием воды и кислорода сводился к выносу из серпентинизированных ультрамафитов избытка железа, магния и кремнезема. которые переотлагались в виде асбеста, брусита, магнетита.

Последующие геологические процессы, пострудные по отношению к всбестообразованию, происходили в физико-химических условиях, значительно отличающихся от обстановки формирования хризотил-асбеста, что приводило к его постепенному уничтожению. Одновременно формировались новые месторождения.

Внедрение гранитоидов милютинского комплекса каменноугольного позраста обусловило формирование в эндоконтактах ультраосновного массива месторождения талька. Возникновение на экзоконтакте кварцевых диоритов. внедрившихся в серпентиниты, месторождения нефрита, было сопряжено с уничтожением асбестовой минерализации в прилегающих участках [5]. Сами гранитоиды несут золотую минерализацию (месторождение Джетыгаринское), не исключено, что источником золота являются вмещающие ультрамафиты, в которых отмечается повышенное содержание данного металла.

В пределах талькового месторождения, которое по масштабам оруденения качеству сырья представляет промышленный интерес, наблюдается следующая зональность на контакте серпентинитов и гранитоидов: гранитоилы. клоритовая зона, тальк, оталькованный хлоритизированный серпентинит и серпентиниты. Серпентиниты в экзоконтактах даек и массивов гранитоидов представлены антигоритовыми разностями. Процессы талькообразования связаны с контактовым метасоматозом, вызвавшем перекристаллизацию серпентинитов и самих гранитоидов в приконтактовой зоне. Это подтверждается наличием хлоритизации, которая обеспечивает вынос кремния, необходимого для развития талька по антигориту. Источником магния служили серпентиниты. Здесь же встречаются карбонаты и другие метасоматиты (В. Г. Попов, 1965 г.).

Месторождение нефрита локализовано в зоне серпентинитового меланжа западу от Основной залежи хризотил-асбеста, непосредственно в приконтактовой части массива. Образование нефритов генетически связано с верхнепалеозойскими (верхний карбон или нижняя пермь) дайками кварцевых диоритовых порфиритов [7]. Судя по составу, они испытывали интенсивный постмагматический высокотермальный (600-700°С) метасоматоз, по сути, близкий процессу скарнирования. В результате кальциевого метасоматоза диоритовые порфириты частично, местами полностью родингитизированы, превращены в гроссуляр-диопсидовые породы, содержащие везувиан. По мере снижения температуры привнос кальция в родингитизированных диоритовых порфиритах фиксировался в виде пренитовых кальцитовых жил. При родингитизации из субстрата выносились избытки кальция, кремнезема, фтора. **Вынесенные** компоненты путем инфильтрационно-диффузионного метасоматоза осаждались в экзоконтактах кварцевых диоритов, превращая приконтактовые серпентиниты в нефриты актинолит - тремолитового состава.

19

Мощность контактового метасоматоза была небольшой. составляя от 0.1-0.2 м в линейных частях контакта до 5.0-6.0 м в изгибах. Дальше контактовые процессы ограничивались лишь термальным метаморфизмом, что привело к перекристаллизации серпентинитов с образованием антигорит-лизардитовых, лизардит-антигоритовых пород и обширных (мощностью до 100-150 м) участков оталькования.

В целом метасоматическую колонну образования нефритов и цветных можно представить в следующем виле: камней на месторождении родингитизированные дайки → нефриты и нефритоиды → лизардитэнстатит-тремолитовая порода - перекристаллизованные антигоритлизардитовые и лизардит-антигоритовые серпентиниты [7]. Поздние тектонические подвижки, проявленные сильнее всего на контактах даек и оталькованных серпентинитов, привели к интенсивному рассланцеванию последних и разбудинированию более жестких плотных нефритовых пород.

Внедрение тел диоритовых порфиритов, сопровождавшихся интенсивным контактовым термальным метаморфизмом, привело либо к уничтожению асбестовой минерализации, либо к образованию ломких длинных волокон асбеста, серпентиниты подверглись оталькованию и лиственитизации. На рис. 2 отчетливо видно уничтожение хризотил-асбеста в приконтактовой зоне с дайками, на рис. 3 на фоне спутано-волокнистого нефрита четко выделяется прозрачный волокнистый тремолит, замещавший хризотил-асбест в жилах. Эти процессы в конечном итоге привели к наблюдаемому на месторождении пространственному разобщению асбестовых руд и нефритов.

В экзоконтактах массива известны месторождения золота кварцевожильного типа в гранитоидах, прожилково-вкрапленные сульфидные в сланцах. В процессе формирования золоторудных месторождений произошла лиственитизация ультрамафитов и последние заражены золотом, о чем свидетельствуют результаты изучения отходов обогащения руд хризотиласбеста [6].

Завершающим этапом геологических процессов, нацеленных на уничтожение существующих, на тот момент месторождений, являлось формирование мезозойской коры выветривания, которая привела в свою очередь к формированию силикатного кобальт-никелевого месторождения в верхней части ультрамафитового массива.

Необходимо отметить, что в ходе геологического развития в связи с неоднократной активизацией остаточной океанической коры становление и гранитизация Джетыгаринского массива ультрамафитов и всего силурийского рифтогенного комплекса является наглядным примером формирования коры континентального типа за счет океанического. При сиализации ультрамафитов происходит привнос SiO<sub>2</sub>, AI<sub>2</sub>O<sub>3</sub>, CaO, из рудных золота, вынос MgO, Fe<sub>2</sub>O<sub>3</sub>,  $Cr<sub>2</sub>O<sub>3</sub>$  и воды (см. таблицу, рис. 4).

20

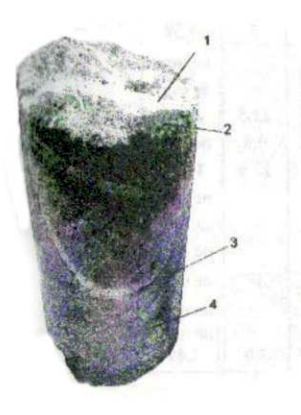

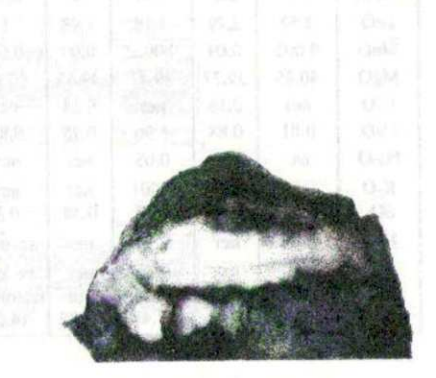

Рисунок 3 - Замещение хризотил-

асбеста

волокнистым тремолитом

(Будина №2)

1-жила хризотил-асбеста; 2серпентиниты апоперидотитовые; 3замешение жил хризотил-асбеста; 4**ролингиты.** Рисунок 2 - Замещение жил хризотил-асбеста на контактах даек диоритовых порфиритов (залежь Основная, линия 23 + 00, образец керна, скв. 42, гор. + 35 м)

Таблица. Химический состав (в %) пород в пределах Джетыгаринского массива ультрамафитов

Габлица 1 - Химический состав (в %) пород в пределах Джетыгаринского массива ультрамафитов

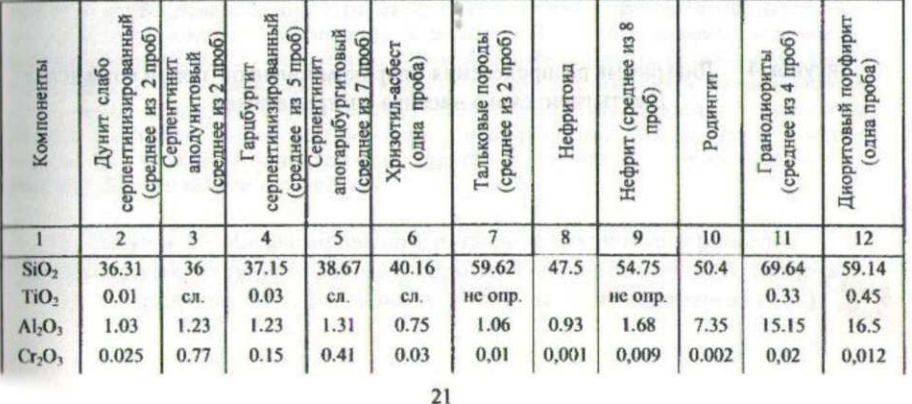

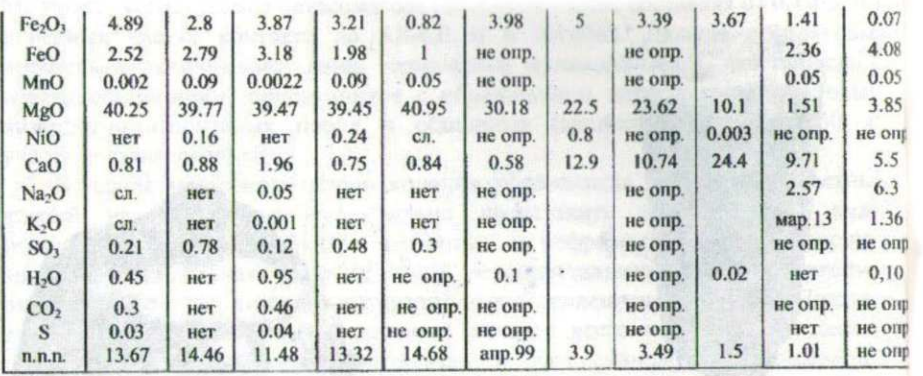

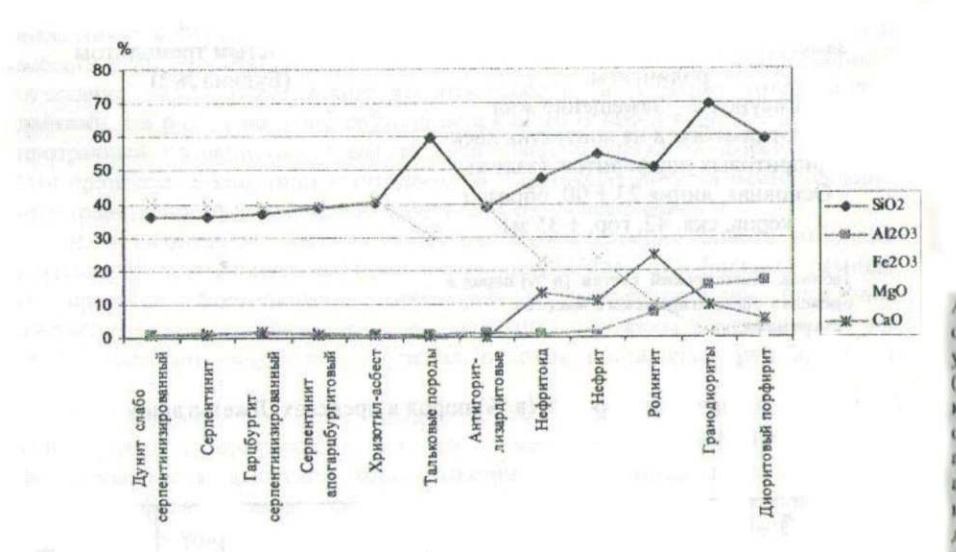

Рисунок 4 - Диаграмма распределения макрокомпонентов пород в пределах Джетыгаринского массива ультрамафитов

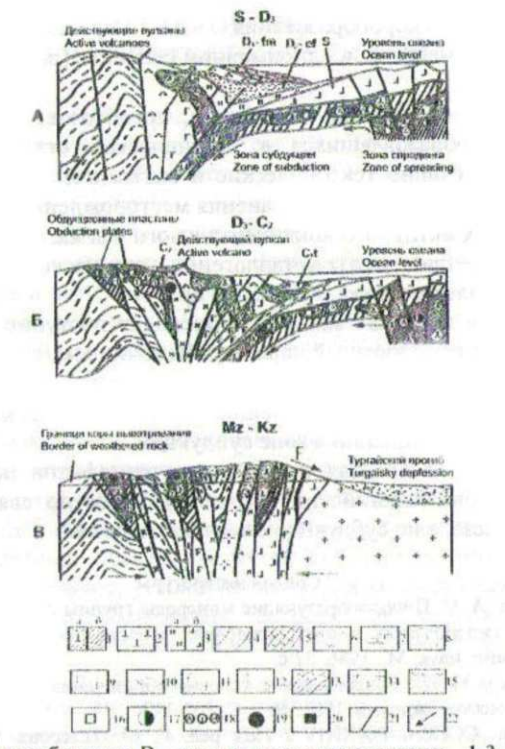

А, Б - этап спрединга и субдукции; В - этап коллизии и пенеплена; 1-3 - комплекс пород океанической коры (силур-каменноугольный): 1 - а) силурийские серпентинизированные ультрамафиты; б) серпентинитовый меланж; 2 - раннекаменноугольные ультрамафиты аниховский комплекс); 3 - а) силурийские глинистые сланцы, кремни, б) спилиты; 4-12 комплекс пород зоны субдукции (средний девон - каменноугольный); 4 - эйфельские обломочные породы, мергели; 5 - фаменские известняки; 6 - фамен-нижнекаменноугольные андезиты; 7 - нижнекаменноугольные известняки, аргиллиты; 8 - верхнепалеозойские аргиллиты и конгломераты красноцветные; 9 - позднесилурийские-раннедевонские габброплагиограниты (джанганинский комплекс); 10-11 - ранне-среднекаменноугольные: 10 диориты, гранодиориты (милютинский комплекс); 11 - габбро-диориты (соколовскосарбайский комплекс); 12 - позднепалеозойские аляскитовые граниты (джабык-кара-гайский комплекс); 13 -14 - континентальная кора: 13 - верхнепротерозойские метаморфические графитистые сланцы; 14 - складчатый фундамент тургайского прогиба; 15 - отложения мезозоя и кайнозоя; 16-20 - месторождения и рудопроявления: 16 - хрома; 17 - меди и никеля: 18 - хризотил-асбеста, талька и нефрита; 19 - золота; 20 - кобальт-никеля; 21 разломы; 22 - направление перемещения.

Рисунок 5 - Идеализированные разрезы тектонического развития Джетыгаринского рудного района (составлена по материалам В. А. Сахарова, А. М. Захарова, Ю. Г. Фалькова, А. И. Ивлева, Н. Н. Джафарова и др.)

23

условиях металлогении Таким образом. анализ эволюции  $\mathbf{B}$ Лжетыгаринского корообразования на примере континентального ультрамафитового массива в одноименном сегменте (рис. 5) позволяет сделать некоторые выводы:

1. Важнейшим условием сохранения, преобразования или уничтожения месторождений, образовавшихся в океанической стадии корообразования, являются последующие тектонические и магматические процессы, развитие которых снижает возможность сохранения месторождений.

2. В условиях активного континентального магматизма ультрамафитовые протрузии приобретают черты металлогении сиалического профиля (появление месторождения золота, талька, нефрита и пр.).

Сиализация в пределах массива происходит поступательно, наложенные интрузивы имеют гомодромный характер. Источником средне-кислой магмы и рудного вещества поздних месторождений авторы склонны считать сами ультрамафиты и другие составляющие океанической коры, подвергшиеся плавлению и дифференциации в зоне субдукции.

3. Появление в ареалах развития ультрамафитов позднего щелочного магматизма (джабык-карагайский комплекс), вероятно связано уже с новым этапом рифтогенеза, а не субдукционными процессами.

## Список литературы

1. Варлаков А. С. Породообразующие минералы группы серпентинитов и условия их формирования в гипербазитах и месторождениях асбеста (на примере Урала): Автореф. дис... докт. геол-мин. наук. М., 1986. 52 с.

2. Ведерников Н. Н. Геологические условия образования месторождений асбеста // Геология рудных месторождений. 1981. № 2. С. 107-112.

3. Геология СССР. Т.ХХХІV / Под ред. Г. М. Тетерева. Москва: Недра, 1971. Тургайский прогиб. Полезные ископаемые. Кн. 3. 304 с.

4. Джафаров Н. Н. Хризотил-асбест Казахстана. Алматы, 2000. 180 с.

5. Джафаров Н. Н., Джафаров Ф. Н. Полезные ископаемые Джетыгаринского рудного района (Костанайское Зауралье). Алматы. 2002. 244 с.

6. Джафаров Н. Н., Джафаров Ф. Н. Комплексное использование отходов обогащения Джетыгаринского месторождения хризотил-асбеста как источник повышения эффективности производства // Горно-геол. журн. 2003. № 2. С. 3-7.

7. Джафаров Н. Н., Джафаров Ф. Н., Каскевич Т. М. Геологическое строение, вещественный состав и генезис Джетыгаринского месторождения нефритов // Известия НАН РК. Сер. геол. 2004. № 1. С. 61-68.

8. Шкуропат Б. А. Влияние минерального состава руд хризотил-асбеста Джетыгаринского месторождения на технико-экономические показатели их обогащения. -В кн.: Роль технологической минералогии в развитии сырьевой базы СССР. Тез. докл. сессии Всес. минералог. общ. Л., 1983, с. 132 - 134.

9. Coleman R. G. Emplacement and metamorphism of ophiolites // Rend. Soc. ital. miner. et petrol. 1977. V. 33, № 1. P. 161-190.

10. Coleman R. G., Keith T. E. A chemical study of serpentinisation. Burro Montain, California // J. Petrol. 1971. V. 12, N 2. P. 311-328.